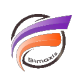

## DivePort : limiter le nombre de sessions DiveLine ouvertes

## **Description**

Article mis à jour le 13/03/2024

Pour limiter le nombre de sessions ouvertes simultanément dans DiveLine, ajoutez la ligne suivante :

- **<portal-info name="diveline.connection.close-asap" value="true"/>** dans le fichier **portaldb.xml** pour une version de DivePort inférieure ou égale à 6.4**.**
- **"diveline.connection.close-asap": "true"** dans le fichier **portaldb.json** et dans la section portal-infos pour une version de DivePort 7.0 ou supérieure. Pour trouver la section portal-infos dans le fichier portaldb.json, recherchez **"portal"** (y compris les guillemets), puis recherchez **"infos"**. Assurez-vous d'ajouter une virgule à la fin de chaque attribut d'information du portail, à l'exception de la dernière ligne.

Sample portal dios som file.

Cette commande amène DivePort, sous certaines conditions, à libérer la mémoire DiveLine en fermant les sessions courantes lors du changement de pages, lors de la réalisation de DownLink ou en effectuant un retour de Downlink. Un Marker Portlet, un Measures Portlet et un DiveBook Portlet créent à chaque appel une connexion DiveLine. Un Marker Portlet établit une connexion par référence de Marque. Les Measures Portlet et les Indicateur Portlet partagent les connexions. Donc, deux mesures et deux indicateurs, utilisant tous les quatre la même Marque, se partageront la même connexion.

L'utilisation de **diveline.connection.close-asap** n'améliore pas les performances lors du retour à certaines pages sous une même session. Cette performance sera la même.

Cependant, l'utilisation de ce paramètre peut :

- Contribuer à réduire le nombre de connexions simultanées DiveLine, ceci tendant à réduire l'utilisation de la mémoire sur le serveur DiveLine. Dans certains cas, mais pas tous, la réduction de la mémoire utilisée peut à son tour provoquer une amélioration significative des performances.

- Nuire à la performance pour les Marques lentes à charger avec des QuickViews. Si vous changez de page, puis revenez à la première page, puis modifiez une QuickView, **diveline.connection.close-asap** aura besoin de se reconnecter et de recharger la Marque, tandis que sans ce paramètre, la connexion sera toujours ouverte.

L'utilisation de **diveline.connection.close-asap** n'a pas d'impact sur les opérations normales de mise en cache de DivePort.

L'attribut **diveline.connection.close-asap** est utile lorsque le serveur a une mémoire limitée, et lorsqu'un grand nombre d'utilisateurs simultanés parcourent l'ensemble du portail, comme pendant un cours de formation.

## **Tags**

- 1. Divel ine
- 2. DivePort